Муниципальное казенное общеобразовательное учреждение средняя общеобразовательная школа № 6 имени Героя России Шерстянникова Андрея Николаевича Усть-Кутского муниципального образования

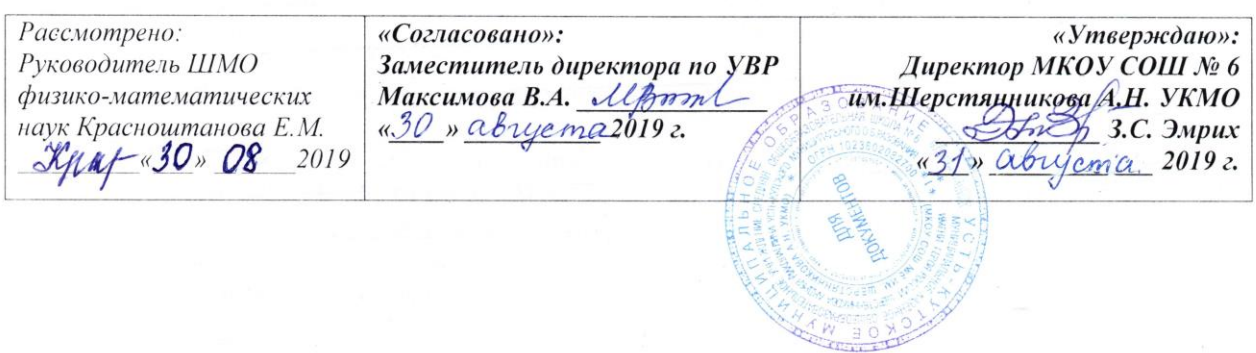

**ПРОГРАММА ФАКУЛЬТАТИВНОГО КУРСА ПО ИНФОРМАТИКЕ «ЗАНИМАТЕЛЬНАЯ ИНФОРМАТИКА» 5-6 КЛАСС** 

> Автор: учитель информатики Таюрская Вера Геннадьевна

2019 год

Программа «Занимательная информатика» предназначена для организации факультативных занятий и углубления знаний обучающихся по информатике.

Программа позволяет продолжить осваивать наиболее распространенные офисные программные пакеты по обработке текста и подготовки презентаций. Разделы этого курса расширяют изучаемые в курсе информатики 5 – 6 класса темы за счет использования практических и проектных работ.

**Основной целью** является развитие практических умений использования офисных программ для обработки текстовой информации в учебной деятельности, в том числе для подготовки презентаций выполненных проектных работ. Сформированные умения и навыки будут востребованы при изучении практически всех предметов основной образовательной программы в основной школе.

Систематическое овладение азами информатики невозможно без решения логических задач. Решение задач – практическое искусство; научиться ему можно, только подражая хорошим образцам и постоянно практикуясь. Мышление начинается там, где нужно решить ту или иную задачу. Задача будит мысль учащегося, активизирует его мыслительную деятельность. Решение задач считается гимнастикой ума.

## **Задачи программы**

- расширить спектр умений использования средств информационных и коммуникационных технологий для сбора, хранения и передачи различных видов информации (работа с текстом и графикой в среде соответствующих редакторов);
- создать условия для овладения способами и методами освоения новых инструментальных средств, формирования умений и навыков самостоятельной работы;
- воспитать стремление использовать полученные знания в процессе обучения другим предметам и в жизни;
- развитие познавательных способностей и общеучебных умений и навыков информационно-логического характера.

Курс изучается в 5 и 6 классах по одному часу в неделю. Всего по 34 ч. занятия проводятся один раз в неделю по 1 часу (во второй половине дня).

Сформулированные цели и задачи реализуются через достижение образовательных результатов.

## **Личностные, метапредметные и предметные результаты освоения курса**

В ходе изучения курса в основном формируются и получают *развитие метапредметных результатов*, такие как:

- владение основными универсальными умениями информационного характера: постановка и формулирование проблемы; поиск и выделение необходимой информации, применение методов информационного поиска; структурирование и визуализация информации; выбор наиболее эффективных способов решения задач в зависимости от конкретных условий; самостоятельное создание алгоритмов деятельности при решении проблем творческого и поискового характера;
- ИКТ-компетентность широкий спектр умений и навыков использования средств информационных и коммуникационных технологий для сбора, хранения, преобразования и передачи различных видов информации (работа с текстом,

гипертекстом, звуком и графикой в среде соответствующих редакторов; поиск, информации в компьютерных сетях);

 владение основами продуктивного взаимодействия и сотрудничества со сверстниками и взрослыми: умение правильно, четко и однозначно сформулировать мысль в понятной собеседнику форме; умение осуществлять в коллективе совместную информационную деятельность, в частности при выполнении проекта; умение выступать перед аудиторией, представляя ей результаты своей работы с помощью средств ИКТ; использование коммуникационных технологий в учебной деятельности и повседневной жизни.

## *Развитие личностных результатов:*

- формирование ответственного отношения к учению, готовности и способности обучающихся к саморазвитию и самообразованию на основе мотивации к обучению и познанию;
- формирование коммуникативной компетентности в общении и сотрудничестве со сверстниками, детьми старшего и младшего возраста, взрослыми в процессе образовательной, учебно-исследовательской, творческой и других видов деятельности.

В части *развития предметных результатов* наибольшее влияние изучение курса оказывает на:

- формирование информационной и алгоритмической культуры;
- формирование представления о компьютере как универсальном устройстве обработки информации; развитие основных навыков и умений использования компьютерных устройств;
- формирование навыков и умений безопасного и целесообразного поведения при работе с компьютерными программами и в Интернете.

 $\bullet$ 

## **Контроль и оценка планируемых результатов.**

По окончании обучения учащиеся должны демонстрировать третий уровень результатов – получение опыта самостоятельного общественного действия, а именно:

- применять сформированные умения и навыки работы на компьютере в практической деятельности и повседневной жизни.
- уметь самостоятельно осуществлять творческие проекты.
- создание банка данных детских работ (статей, рисунков, презентаций) для использования в учебно-воспитательном процессе.
- знать алгоритмы решения различных логических задач.

## Для отслеживания результатов предусматриваются в следующие **виды контроля**:

анкетирование, тестирование, написание и иллюстрирование статей (с использованием редакторов WORD, POINT), редактирование текстов, создание презентаций (в POWER POINT), конкурсы работ учащихся, выставки, конференции, презентации и т.д. Теоретические знания оцениваются через участие во внеклассных мероприятиях, различных олимпиадах, конкурсах, марафонах.

## **Содержание учебного курса**

Программа состоит из 3 разделов:

- 1) Обработка текстовой информации;
- 2) Обработка информации в PowerPoint;
- 3) Решение логических задач.

Практикум раздела «Обработка текстовой информации» позволяет сформировать у учащихся навыки работы с текстовыми документами. Указанные операции по подготовке и обработке текста может использоваться не только непосредственно на уроках информатики, но и в рамках других предметов при подготовке рефератов, отчетов и других творческих письменных работ.

Второй раздел предусматривает занятия по подготовке компьютерных презентаций. Темы познакомят с возможностями работы редактора презентаций и предполагает выполнение практических заданий. Особенностью практикума является его проектный характер: учащиеся, выполняя предложенные задания, шаг за шагом продвигаются к единой цели – создание презентации к проекту по выбранной теме в рамках курса «Основы проектной деятельности».

#### **Раздел 1. Обработка текстовой информации**

Интерфейс текстовых редакторов. Обработка текстов. Текстовые документы и их структурные единицы (раздел, абзац, строка, слово, символ). Технологии создания текстовых документов. Создание и редактирование текстовых документов на компьютере (вставка, удаление и замена символов, работа с фрагментами текстов, проверка правописания, расстановка переносов). Форматирование символов (шрифт, размер, начертание, цвет). Форматирование абзацев (выравнивание, отступ первой строки). Стилевое форматирование. Включение в текстовый документ списков, таблиц и графических объектов. Коллективная работа над документом. Сохранение документа в различных текстовых форматах.

#### **Раздел 2. Обработка информации в PowerPoint**

Компьютерные презентации. Описание последовательно развивающихся событий (сюжет). Дизайн презентации и макеты слайдов. Звуковая и видео информация. Анимация. Возможности настройки анимации в редакторе презентаций.

## **Раздел 3. Решение логических задач**

Задачи на смекалку. Упорядочение элементов множеств. Закономерности. Взаимно однозначные соответствие. Логические выводы. Задачи о переправах. Задачи о разъездах. Задачи о переливаниях. Задачи о взвешиваниях. Арифметические задачи. Лингвистические задачи.

#### **Методическое обеспечение программы**

Основной формой обучения по данной программе является учебно-практическая деятельность учащихся. Приоритетными методами еѐ организации служат практические, поисково-творческие работы. Все виды практической деятельности в первых двух разделах программе направлены на освоение различных технологий работы с информацией и компьютером как инструментом обработки информации.

Занятия по данной программе состоят из теоретической и практической части, причѐм больше времени занимает практическая часть. Форму занятий можно определить и как самостоятельную деятельность, и как творческую (практическое выполнение упражнений, решение логических задач, загадок, работа в группах, викторины, игры и т.д.).

Построение занятий предполагается на основе педагогических технологий активизации деятельности учащихся путем создания проблемных ситуаций, использования учебных и ролевых игр, разноуровневого и развивающего обучения, индивидуальных и групповых способов обучения.

Программа предусматривает использование следующих форм работы:

- *фронтальной* подача учебного материала всему коллективу учеников;
- *индивидуальной* самостоятельная работа обучающихся с оказанием учителем помощи учащимся при возникновении затруднения, не уменьшая активности учеников и содействуя выработки навыков самостоятельной работы;
- *групповой* когда учащимся предоставляется возможность самостоятельно построить свою деятельность на основе принципа взаимозаменяемости, ощутить помощь со стороны друг друга, учесть возможности каждого на конкретном этапе деятельности. Всѐ это способствует более быстрому и качественному выполнению задания.

## **Планируемые результаты изучения учебного курса**

### *Регулятивные универсальные учебные действия*:

Учащийся научиться:

- целеполаганию, включая постановку новых целей, преобразование практической задачи в познавательную;
- самостоятельно анализировать условия достижения цели на основе учета выделенных учителем ориентиров действия в новом учебном материале;
- планировать пути достижения целей;
- уметь самостоятельно контролировать свое время и управлять им.

# *Коммуникативные универсальные учебные действия:*

Учащийся научиться:

- учитывать различные мнения и стремиться к координации различных позиций в сотрудничестве;
- аргументировать свою точку зрения и отстаивать свою позицию;
- задавать вопросы, необходимые для организации собственной деятельности и сотрудничества с партѐром;
- осуществлять самоконтроль, взаимоконтроль и оказывать в сотрудничестве взаимопомощь.

## *Познавательные универсальные учебные действия:*

Учащийся научиться:

- применять текстовый процессор для набора, редактирования и форматирования текстов, создания списков и таблиц;
- применять инструменты простейших графических редакторов для создания и редактирования рисунков;
- создавать простейшие мультимедийные презентации для поддержки своих выступлений;
- осуществлять выбор наиболее эффективных способов решения задач в зависимости от конкретных условий;
- давать определение понятиям;
- устанавливать причинно-следственные связи;
- строить логические рассуждения, включающее установление причинно-следственные связей.

## **Учебно-методческое обеспечение программы**

Цветкова М.С., Богомолова О.Б. Информатика. Математика. Программы внеурочной деятельности для начальной и основной школы: 3-6 классы. – М.: БИНОМ, Лаборатория знаний, 2013.

Босова Л.Л. Информатика: Учебник для 5 класса. – М.: БИНОМ, 2013. Босова Л.Л. Уроки информатики в 5-7 классах.– М.: БИНОМ, 2013.

## **Перечень литературы и средств обучения**

Босова Л.Л., Босова А.Ю., Коломенская Ю.Г. Занимательные задачи по информатике. – М.: БИНОМ. Лаборатория знаний, 2011.

Босова Л.Л., Босова А.Ю. Контрольно-измерительные материалы по информатике для V-VII классов // Информатика в школе: приложение к журналу «информатика и образование». №6– 2007. – М.: Образование и Информатика, 2010.

Босова Л.Л., Босова А.Ю. Комплект плакатов для 5-6 классов. – М.: БИНОМ. Лаборатория знаний, 2011.

Босова Л.Л. Набор цифровых образовательных ресурсов «Информатика 5-7». – М.: БИНОМ. Лаборатория знаний, 2011.

Ресурсы Единой коллекции цифровых образовательных ресурсов [\(http://school](http://school-collection.edu.ru/)[collection.edu.ru/\)](http://school-collection.edu.ru/)

## **Перечень литературы для детей и родителей**

Босова Л.Л. Информатика: учебник для 5 класса. – М.: БИНОМ, Лаборатория знаний, 2013. Босова Л.Л., Босова А.Ю., Коломенская Ю.Г. Занимательные задачи по информатике. – М.: БИНОМ. Лаборатория знаний, 2011.

## *Тематическое планирование*

## **5 класс**

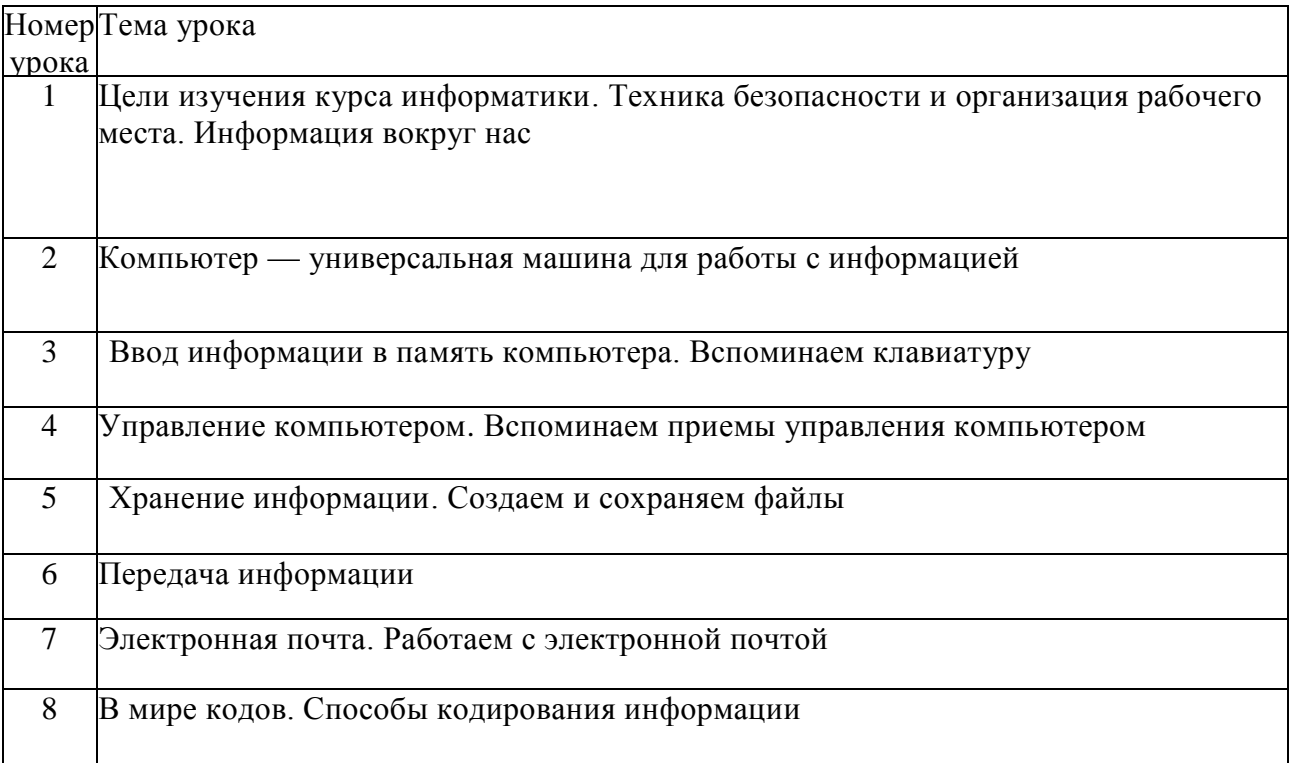

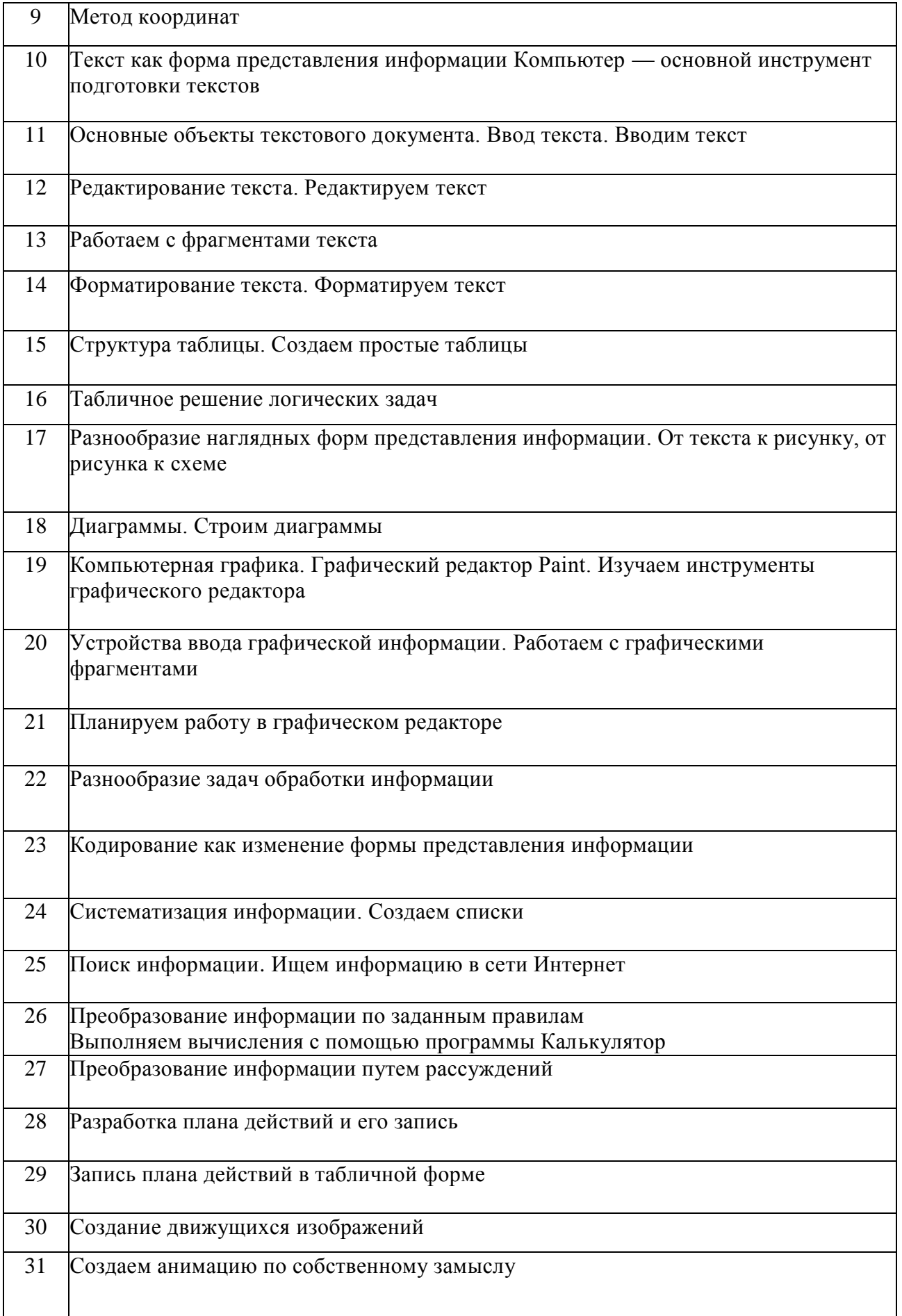

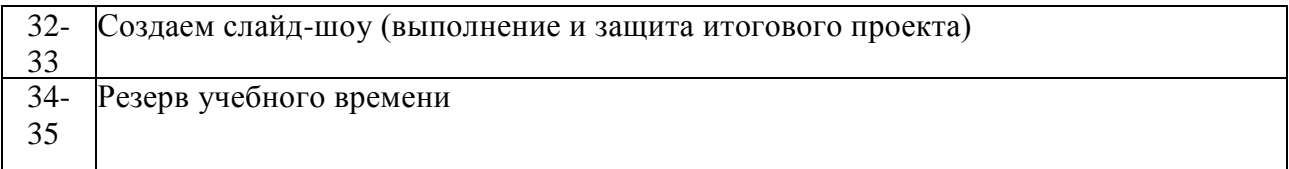

## **6 класс**

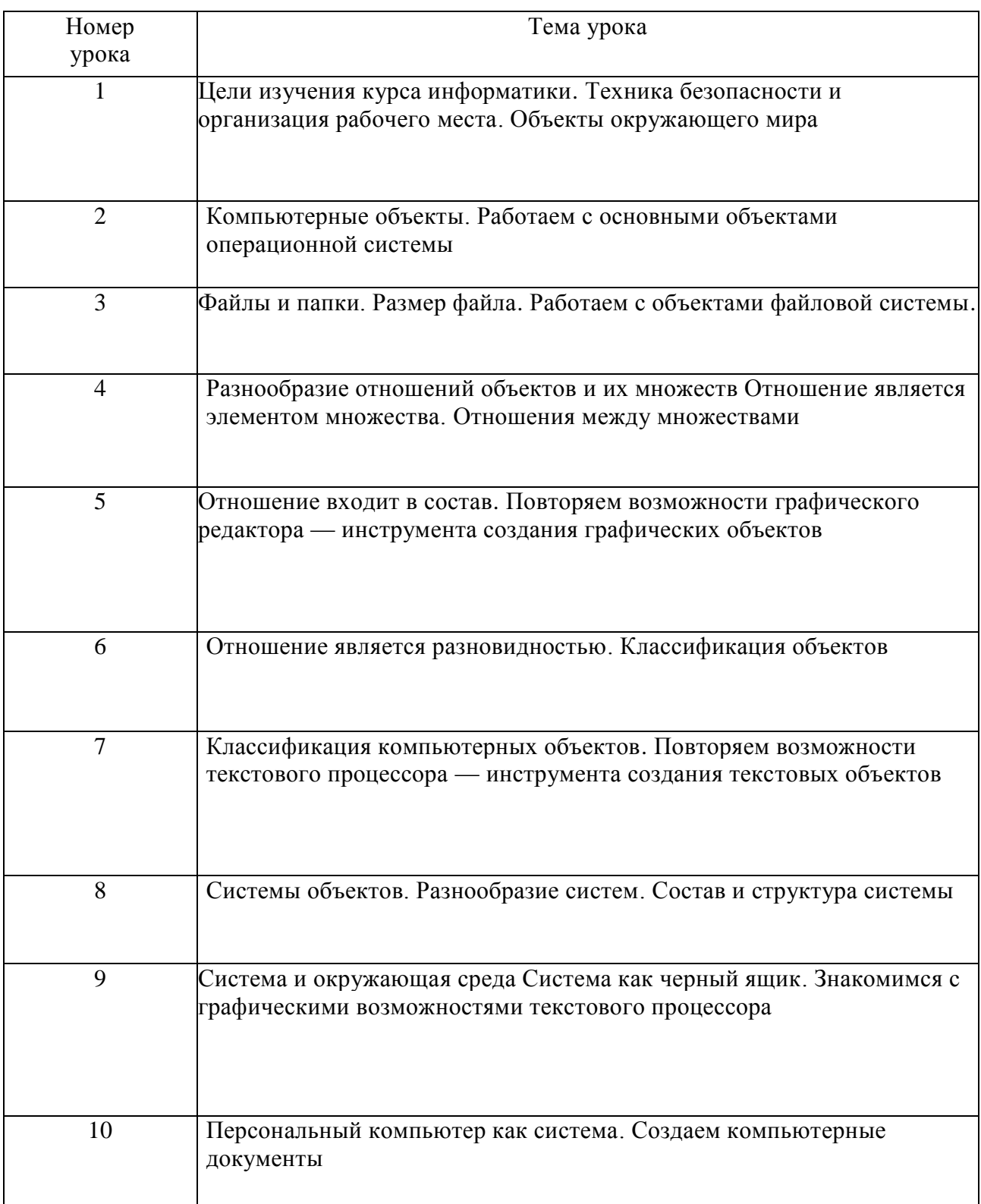

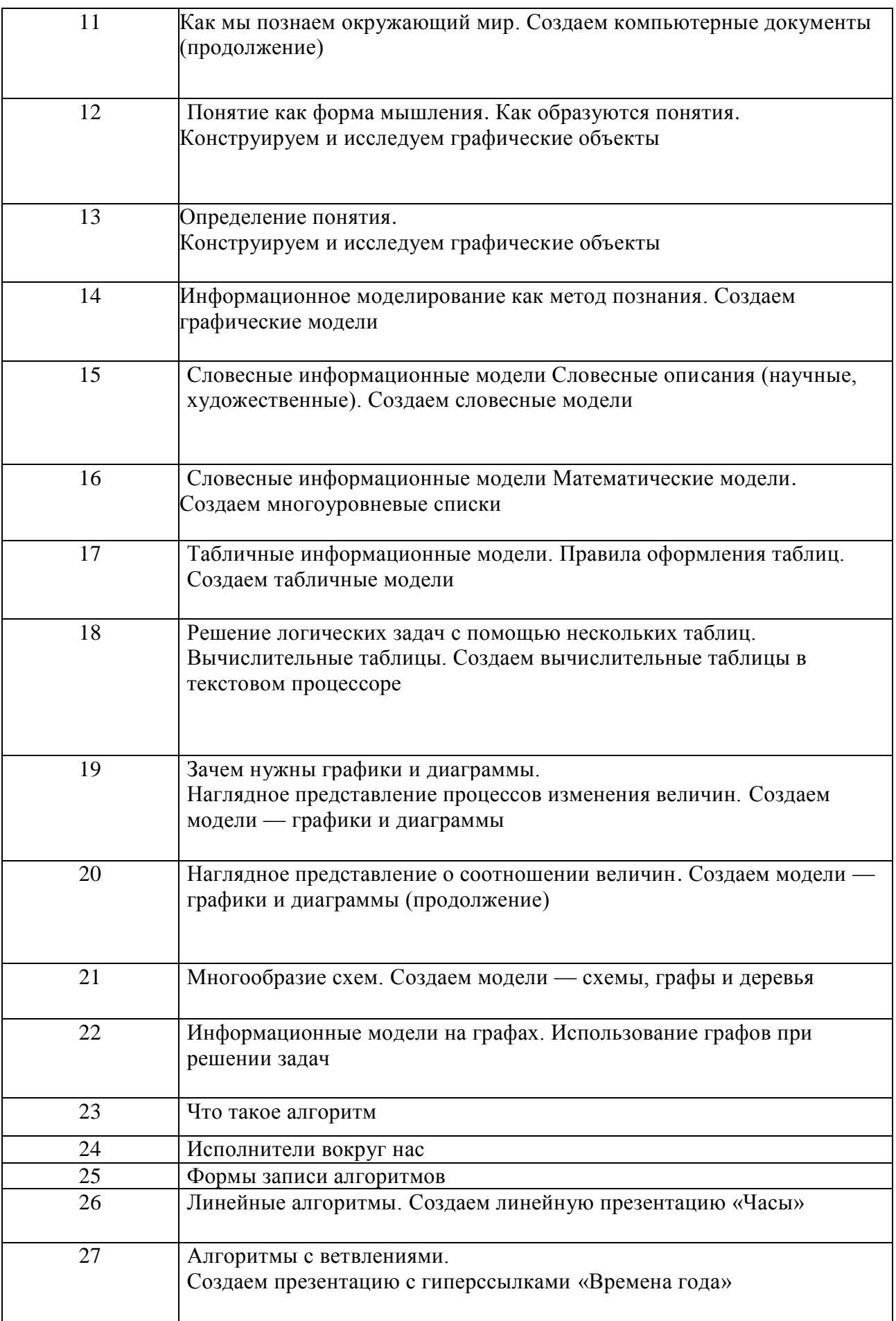

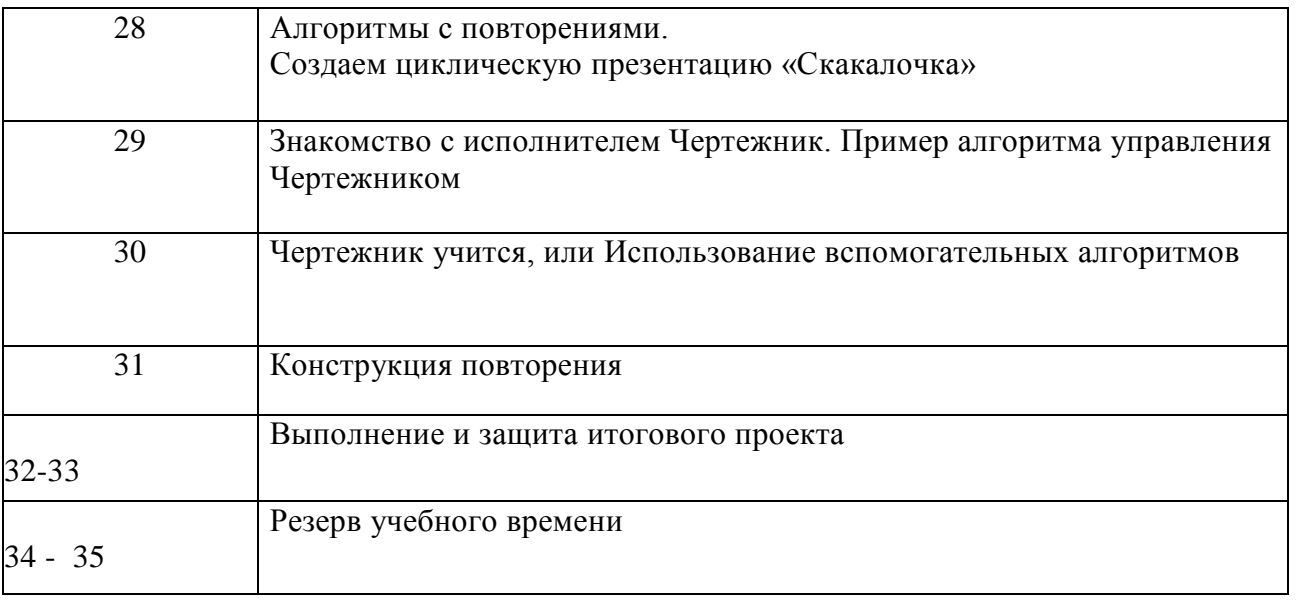